## ArcGIS 3DAnalyst UI Object Model

## Esri<sup>®</sup> ArcGIS<sup>®</sup> 10.4

Copyright © 1999-2016 Esri. All rights reserved. Esri, ArcOIS, ArcObjects, and ArcMap are trademarks, registered trademarks, or service marks of Esri in the United States, the European Community, or certain other jurisdictions.

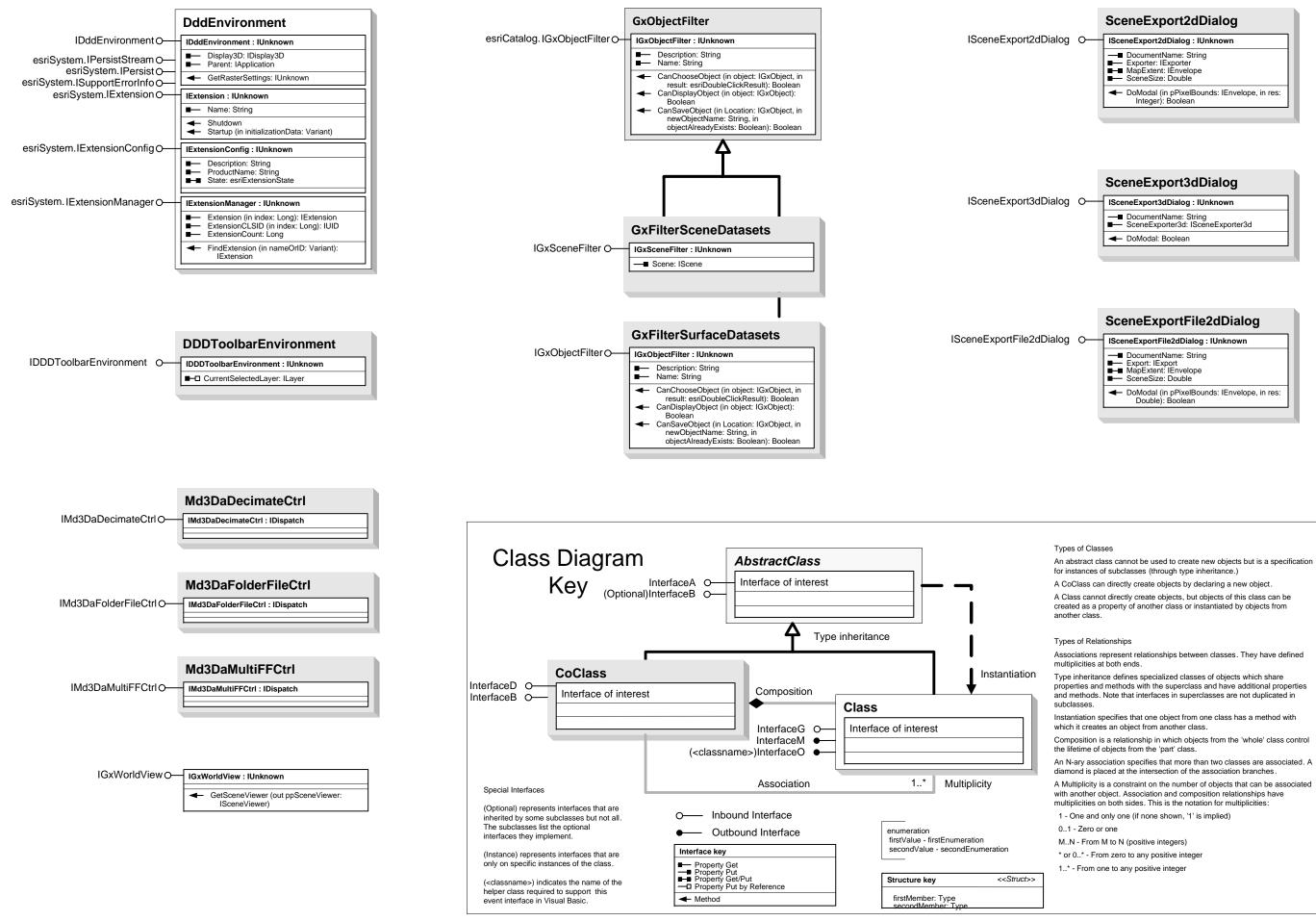

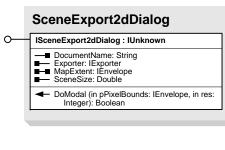